## **PDF Dateien erstellen**

Publiziert [Evento\\_PowerUser](mailto:Evento_PowerUser) allgemeine Anleitung Benutzerdokumentation

FBSA-1478 Eventoadministration, wie kann ein PDF erstellt werden

## **Deutsch**

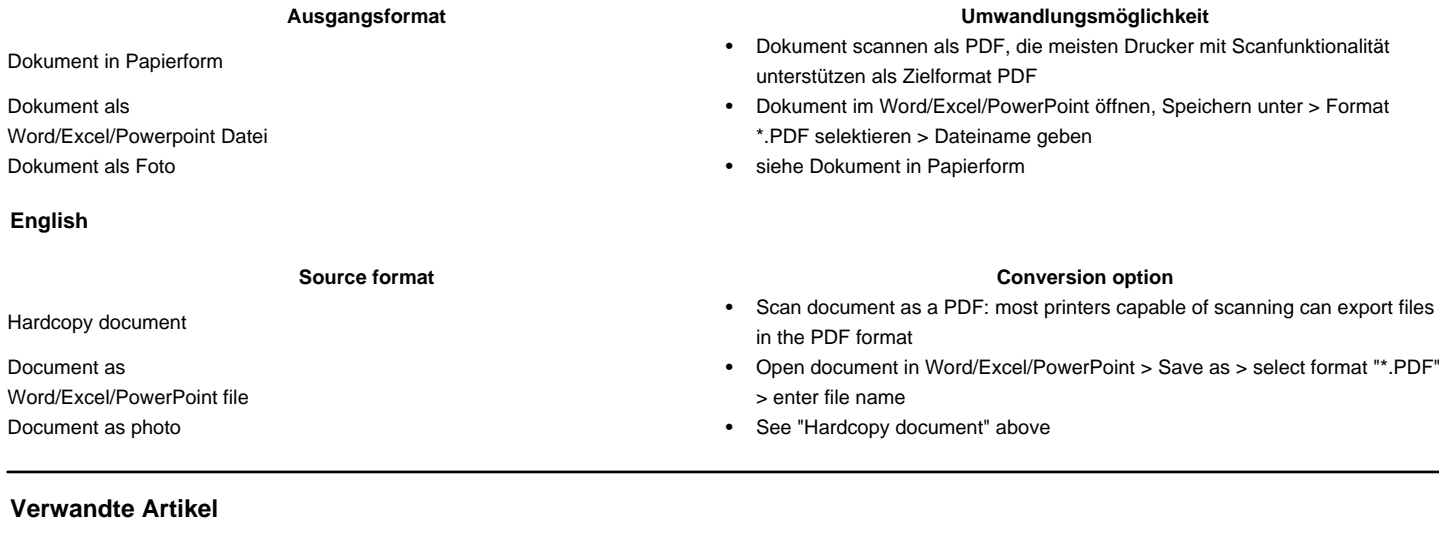

• ▼Artikel für die Online Anmeldung ONLA (Übersicht)

publiziert: 20. Juni 2017 16:50 Service: S0078 - ONLA OnlineAnmeldung Stichwörter: FBSA ONLA